# **บทที่ 3**

## **ระเบียบวิธีวิจัย**

### **รูปแบบการวิจัย**

การศึกษาเรื่อง "ทัศนคติต่อประเภทของข่าวและความพึงพอใจต่อประสิทธิผลการ สื่อสารของผู้รับสารที่ส่งผลต่อการปรับตัวเชิงกลยุทธ์ของ MANAGER ONLINE" ผู้วิจัยได้ใช้ รูปแบบการวิจัยเชิงปริมาณ (Quantitative Research) โดยใช้การวิจัยเชิงสำรวจ (Survey Research) โดยใช้เครื่องมือคือแบบสอบถาม (Questionnaire) โดยวิธีการกรอกแบบสอบถามอิเล็กทรอนิกส์ ผ่านหน้าเว็บไซต์ MANAGER ONLINE เป็นเครื่องมือในการเก็บรวบรวมข้อมูลเพื่อศึกษา หาความสัมพันธ์ระหว่างตัวแปรต่าง ๆ ตามสมมติฐานที่ตั้งไว้และผลการวิจัยเชิงปริมาณ สามารถนำมาประกอบวิเคราะห์ให้มีความชัดเจนยิ่งขึ้น

#### **ลักษณะประชากรที่ใช้ในการวิจัย**

ประชากรที่เปิดรับสาร MANAGER ONLINE อย่างน้อย 1 ครั้ง ของจำนวนของ ประชากรทั่วประเทศ ซึ่งไม่ทราบจำนวนที่แน่นอน โดยกลุ่มตัวอย่างใช้สูตรการคำนวณของ W.G.Cochran (1953) จำนวน 400 คน

#### **การก าหนดขนาดกลุ่มตัวอย่าง**

การเลือกตัวอย่างเพื่อนำมาศึกษาใช้วิธีสุ่มตัวอย่างจากกลุ่มบุคคลผู้เปิดรับสาร MANAGER ONLINE อย่างน้อย 1 ครั้ง ซึ่งไม่ทราบจำนวนประชากรที่แน่นอน ดังนั้นผู้วิจัย จึงใช้วิธีกำหนดกลุ่มตัวอย่างโดยใช้สูตรการคำนวณของ W.G.Cochran (1953) แบบที่ไม่ทราบ จำบวบประชากร

สูตรการคำนวณขนาดกลุ่มตัวอย่าง n

$$
= \frac{P(1-p)z^2}{e^2}
$$

โดย n แทน ขนาดของกลุ่มตัวอย่าง

- e แทน สัดส่วนของความคลาดเคลื่อนที่ยอมให้เกิดขึ ้นได้
- Z แทน ระดับความมั่นใจที่ผู้วิจัยกำหนดไว้ Z มีค่าเท่ากับ 1.96 ที่ระดับความมั่นใจ 95% (ระดับ .05)
- P แทน ค่าระดับความน่าจะเป็นของประชากร

โดยแทนที่ระดับความน่าจะเป็นของประชากรเท่ากับ 0.5 ค่า Z ที่ระดับความเชื่อมั่น 95% และมีค่าความคลาดเคลื่อนที่ 0.05 จะได้ผลดังนี ้

$$
n = \frac{(0.5)(1 - 0.5)(1.96)^2}{(0.05)^2}
$$

$$
= 384.16
$$

ดังนั ้น ขนาดของกลุ่มตัวอย่างที่ใช้ในการศึกษาเท่ากับ 384.16 หรือประมาณ 385 ตัวอย่าง โดยกำหนดความผิดพลาดไม่เกิน 5% ด้วยความเชื่อมั่น 95% ได้ขนาดตัวอย่างผู้วิจัย ส ารองไว้ 4% หรือเท่ากับ 15 ตัวอย่าง รวมเป็น 400 ตัวอย่าง และใช้เกณฑ์ในการเลือกกลุ่ม ตัวอย่างโดย ใช้วิธีการสุ่มตัวอย่างโดยใช้แบบบังเอิญ (Sampling) เพื่อทำการเก็บรวบรวม ข้อมูลโดยทำการเก็บแบบสอบถามผ่านระบบออนไลน์

## **ขั้นตอนการด าเนินการวิจัย**

ผู้วิจัยได้เก็บรวบรวมข้อมูล เพื่อนำมาวิเคราะห์ข้อมูลดังนี้

1. ศึกษาข้อมูลจากเอกสารอ้างอิงต่าง ๆ จากเว็บไซต์ และผลงานวิจัยที่เกี่ยวข้อง ใช้เป็นแนวทางในการสร้างแบบสอบถาม

2. ปรับปรุงและดัดแปลงแบบสอบถาม ให้มีความเหมาะสมและสอดคล้องกับ แนวคิดและทฤษฎีที่นำมาใช้ในการวิจัย

3. นำแบบสอบถามที่ผู้วิจัยสร้างขึ้น เสนอต่ออาจารย์ที่ปรึกษาและให้ผู้เชี่ยวชาญ เพื่อพิจารณาโครงสร้างของแบบสอบถาม ความเหมาะสม และความเที่ยงตรงของเนื้อหา (Content Validity)

4. นำแบบสอบถามที่ผ่านการตรวจสอบ ไปปรับปรุงแก้ไขให้ถูกต้อง และนำไป ทดลองใช้ (Pretest) กับกลุ่มตัวอย่าง จำนวน 20 คน จากนั้นผู้วิจัยได้นำแบบสอบถามที่ได้ ทดสอบความเที่ยงตรงมาทดสอบหาค่าความเชื่อมั่นของแบบสอบถาม โดยวิธีการหาค่าความ เชื่อมั่นแบบสัมประสิทธิ์แอลฟ่า (Alpha – Coefficient) ของครอนบัค (Cronbach) โดยใช้โปรแกรม ส าเร็จรูปเพื่อค านวณค่าความเชื่อมั่น

### **เครื่องมือที่ใช้ในการวิจัย**

การวิจัยครั้งนี้ใช้เครื่องมือในการวิจัยได้แก่แบบสอบถาม (Questionnaire) จำนวน 1 ชุด โดยให้กลุ่มตัวอย่างเป็นผู้ตอบแบบสอบถามเอง (Self-Administered Questions) โดยแบบสอบถาม มีคำถามแบบปลายปิด (Closed-Ended-Question) แบบมีตัวเลือกและคำถามแบบปลายเปิด (Open-Ended-Questions) โดยแบ่งโครงสร้างคำถามออกเป็น 5 ตอนดังนี้

 ตอนที่ 1 ข้อมูลทั่วไปของผู้ตอบแบบสอบถาม มีลักษณะเป็นข้อมูลเกี่ยวกับลักษณะ ทางประชากรศาสตร์ของผู้ตอบแบบสอบถาม ประกอบด้วย เพศ อายุ ระดับการศึกษาสูงสุด ่ อาชีพ รายได้ต่อเดือน ถิ่นที่อยู่อาศัยปัจจุบัน ภูมิลำเนา รวม 7 ข้อ แบบสอบถามเป็นแบบเลือก ค าตอบ (Multiple Choice)

 ตอนที่ 2 การเปิดรับสาร MANAGER ONLINE มีลักษณะเป็นข้อมูลด้านพฤติกรรม การเปิดรับสาร MANAGER ONLINE ของผู้ตอบแบบสอบถาม ประกอบด้วยวิธีการเข้าเปิดรับสาร MANAGER ONLINE ผ่านโซเชียลเน็ตเวิร์คต่าง ๆ เช่น โซเชียลเน็ตเวิร์คที่ใช้เปิดรับสาร ระยะเวลาที่เคยเปิดรับ ช่องทางการเข้าผ่านโซเชียลเน็ตเวิร์ค รวม 7 ข้อ แบบสอบถามเป็นแบบ เลือกคำตอบ (Multiple Choice)

 ตอนที่ 3 ทัศนคติต่อประเภทของข่าว MANAGER ONLINE เป็นลักษณะข้อมูล ด้านทัศนคติต่อประเภทของข่าวผู้เปิดรับสาร MANAGER ONLINE รวม 21 ข้อ แบบสอบถาม เป็นลักษณะประเภทมาตราส่วน ประมาณค่า (Rating Scale) ในรูปแบบของลิเคิท (Likert Sacle) ที่มีคำตกบให้เลือก 5 ระดับ

ตอนที่ 4 ความพึงพอใจต่อประสิทธิผลการสื่อสารของผู้รับสาร MANAGER ONLINE เป็นลักษณะข้อมูลด้านความพึงพอใจของผู้รับสารที่มีต่อประสิทธิผลการสื่อสารด้านเนื ้อหาของ MANAGER ONLINE รวม 26 ข้อ แบบสอบถามเป็นลักษณะประเภทมาตราส่วน ประมาณค่า (Rating Scale) ในรูปแบบของลิเคิท (Likert Sacle) ที่มีคำตอบให้เลือก 5 ระดับ

โดยมีหลักการการประมาณค่า (Rating Scale) ให้คะแนนดังนี ้

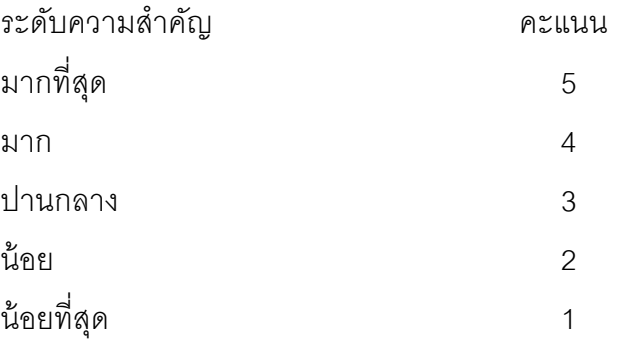

#### **การจัดช่วงคะแนน**

การแปรผล (Interpretation) และการอภิปรายผลการวิจัย โดยเป็นคำถามที่ใช้ใน ระดับการวัดข้อมูลอันตรภาคชั้น (Interval Scale) เป็นการวัดแบบมาตราส่วนประมาณค่า ่ ของลิเคท ในแบบสอบถาม ผ้วิจัยใช้เกณฑ์ค่าเฉลี่ยในการอภิปรายผล ซึ่งผลมาจากการคำนวณ โดยใช้สูตร การคำนวณความกว้างของอันตรภาคชั้น โดยมีเกณฑ์ ดังนี้ (มัลลิกา บุนนาค, 2537 หน้า 29)

#### **จากสูตร**

ความกว้างอันตรภาคชั้น = คะแนนสูงสุด−คะแนนต่ำสุด ช่วงคะแนน

จ**ำนวนขั้น =** 
$$
\frac{5-1}{5} = 0.8
$$

### **เกณฑ์ดังกล่าวสามารถแปลความหมายของระดับคะแนนได้ดังนี้**

คะแนนเฉลี่ย 4.21– 5.00 หมายถึง มีทัศนคติที่ดีที่สุด คะแนนเฉลี่ย 3.41– 4.20 หมายถึง มีทัศนคติที่ดีมาก คะแนนเฉลี่ย 2.61– 3.40 หมายถึง มีทัศนคติปานกลาง คะแนนเฉลี่ย 1.81– 2.60 หมายถึง มีทัศนคติที่น้อย

คะแนนเฉลี่ย 1.00– 1.80 หมายถึง มีทัศนคติที่น้อยที่สุด

ตอนที่ 5 ข้อเสนอแนะเพิ่มเติม อื่น ๆ จำนวน 1 ข้อ เป็นคำถามประเภทปลายปิด (Open-

Ended Question)

รวมทั้งสิ้นแบบสอบถามมี 7 หน้ากระดาษ แบ่งเป็น 5 ตอน จำนวน 62 ข้อ

#### **การเก็บรวบรวมข้อมูล**

ในการศึกษาวิจัยครั้งนี้ ผู้วิจัยดำเนินการนำแบบสอบถามที่ได้รับคำตอบแล้วได้ ด าเนินการเก็บรวบรวมข้อมูลดังนี ้

1. ตรวจสอบข้อมูล (Editing) ผู้วิจัยตรวจดูความสมบูรณ์ของการตอบแบบสอบถาม และท าการแยกแบบสอบถามที่ไม่สมบูรณ์ออก

2. ลงรหัส (Coding) ผู้วิจัยนำแบบสอบถามที่ถูกต้องเรียบร้อยแล้ว มาลงรหัสตามที่ ได้กำหนดไว้

3. การประมวลผลข้อมูล ข้อมูลที่ลงรหัสแล้ว จะนำมาประมวลผลข้อมูลซึ่งใช้โปรแกรม สถิติส าเร็จรูปทางสถิติSPSS (Statistical Package for the Social Sciences) เพื่อวิเคราะห์ข้อมูล

#### **การวิเคราะห์ข้อมูล**

ิ สถิติที่ใช้ในการวิเคราะห์ครั้งนี้ ผู้วิจัยดำเนินการใช้สถิติที่เหมาะสมในการวิเคราะห์ข้อมูล และการทดสอบสมมติฐาน ดังนี ้

1. การวิเคราะห์โดยใช้สถิติเชิงพรรณนา (Descriptive Statistics) โดยใช้สถิติของ ค่าความถี่ (Frequency) ค่าข้อมูลเป็นร้ อยละ (Percentage) ค่าเฉลี่ย (Mean) และค่าเบี่ยงเบน มาตรฐาน (Standard Deviation-SD) เพื่อใช้อธิบายลักษณะข้อมูลที่ได้จากแบบสอบถามในส่วน ้ต่อไปนี้

1.1 ประชากรศาสตร์ได้แก่ เพศ อายุระดับการศึกษาสูงสุด อาชีพ รายได้ต่อเดือน ถิ่นที่อยู่อาศัย ที่อยู่ปัจจุบัน และภูมิลำเนา และในส่วนของพฤติกรรมการเปิดรับสาร MANAGER ONLINE ของผู้เปิดรับสารผ่านทางช่องทางโซเชียลเน็ตเวิร์ค โดยใช้ตารางแจกแจง ความถี่ร้อยละ และค่าเฉลี่ย

1.2 พฤติกรรมการเปิดรับสาร MANAGER ONLINE ของผู้ตอบแบบสอบถาม ประกอบด้วย โซเชียลเน็ตเวิร์คที่ใช้ระยะเวลาที่เคยใช้ช่องทางการเปิดรับสาร ความถี่ในการ เปิดรับ ช่วงเวลาที่เปิดรับสาร

2. การวิเคราะห์โดยใช้สถิติเชิงอนุมาน (Inferential Statistic) เพื่อทดสอบความสัมพันธ์ ้ระหว่างตัวแปรต้นและตัวแปรตามในสมมติฐานที่ตั้งไว้ โดยใช้สถิติในการวิเคราะห์ดังนี้

2.1 ค่าสถิติไคสแควร์ในการทดสอบความสัมพันธ์ระหว่างลักษณะทาง ประชากรศาสตร์กับการเปิดรับ MANAGER ONLINE

2.2 ค่า t-test เพื่อวิเคราะห์ความแตกต่างของกลุ่มตัวอย่าง 2 กลุ่ม โดยใช้ระดับ ้นัยสำคัญทางสถิติที่ 0.05

2.3 ค่า F-test เพื่อวิเคราะห์ความแตกต่างของกลุ่มตัวอย่าง 2 กลุ่มขึ้นไป โดยใช้ ระดับนัยส าคัญทางสถิติที่ 0.01 และ 0.05

3. การวิเคราะห์ความแปรปรวนทางเดียว(One-way ANOVA) เพื่อทดสอบความสัมพันธ์ ระหว่างตัวแปรต้นที่มีตั้งแต่ 3 กลุ่มขึ้นไป ที่มีผลต่อความแตกต่างของค่าตัวแปรตามโดยใช้ระดับ นัยสำคัญทางสถิติที่ 0.05